## Statistics with MA TLA B. <sup>A</sup> dvanced Regression: Regression Learner, Svm, Glm and Neural Networks (Paperback)

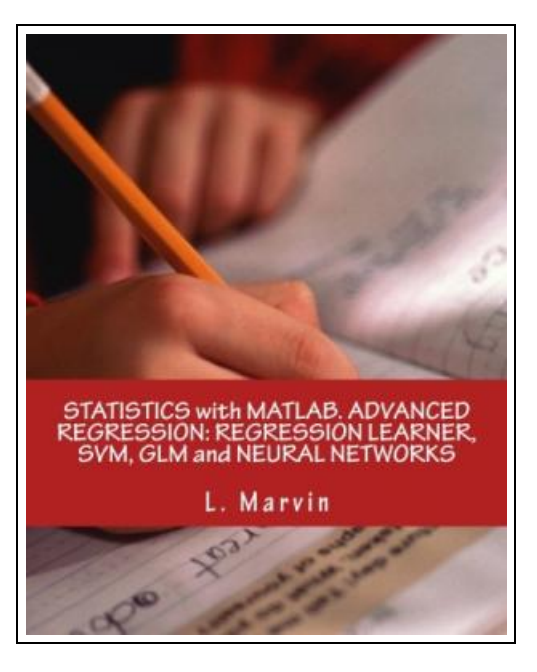

Filesize: 9.13 MB

## Reviews

This book is great. it was writtern quite flawlessly and helpful. You will not truly feel monotony at whenever you want of your time (that's what catalogs are for concerning if you ask me). (Sterling Kris)

## STATISTICS WITH MATLAB. ADVANCED REGRESSION: REGRESSION LEARNER, SVM, GLM AND NEURAL NETWORKS (PAPERBACK)

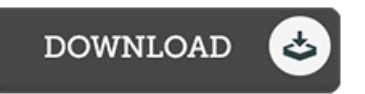

To save Statistics with MATLAB. Advanced Regression: Regression Learner, Svm, Glm and Neural Networks (Paperback) PDF, please refer to the button listed below and save the ebook or gain access to additional information which might be related to STATISTICS WITH MATLAB. ADVANCED REGRESSION: REGRESSION LEARNER, SVM, GLM AND NEURAL NETWORKS (PAPERBACK) book.

Createspace Independent Publishing Platform, 2017. Paperback. Condition: New. Language: English . Brand New Book \*\*\*\*\* Print on Demand \*\*\*\*\*.You can use Regression Learner to train regression models to predict data. Using this app, you can explore your data, select features, specify validation schemes, train models, and assess results. You can perform automated training to search for the best regression model type, including linear regression models, regression trees, Gaussian process regression models, Support Vector Machines, and ensembles of regression trees. Perform supervised machine learning by supplying a known set of observations of input data (predictors) and known responses. Use the observations to train a model that generates predicted responses for new input data. To use the model with new data, or to learn about programmatic regression, you can export the model to the workspace or generate MATLAB code to recreate the trained model. Regression Learner includes Regression Trees. To predict a response of a regression tree, follow the tree from the root (beginning) node down to a leaf node. The leaf node contains the value of the response. Statistics and Machine Learning Toolbox trees are binary. Each step in a prediction involves checking the value of one predictor variable. For example, here is a simple regression tree. Regression trees are easy to interpret, fast for fitting and prediction, and low on memory usage. Try to grow smaller trees with fewer larger leaves to prevent overfitting. Control the leaf size with the Minimum leaf size setting. You can train ensembles of regression trees in Regression Learner. Ensemble models combine results from many weak learners into one high-quality ensemble model. You can train regression support vector machines (SVMs) in Regression Learner. Linear SVMs are easy to interpret, but can have low predictive accuracy. Nonlinear SVMs are more difficult to interpret, but can be...

B Read Statistics with MATLAB. Advanced Regression: Regression Learner, Svm, Glm and Neural Networks [\(Paperback\)](http://www.bookdirs.com/statistics-with-matlab-advanced-regression-regre.html) Online

Download PDF Statistics with MATLAB. Advanced Regression: Regression Learner, Svm, Glm and Neural Networks [\(Paperback\)](http://www.bookdirs.com/statistics-with-matlab-advanced-regression-regre.html)

## Other Kindle Books

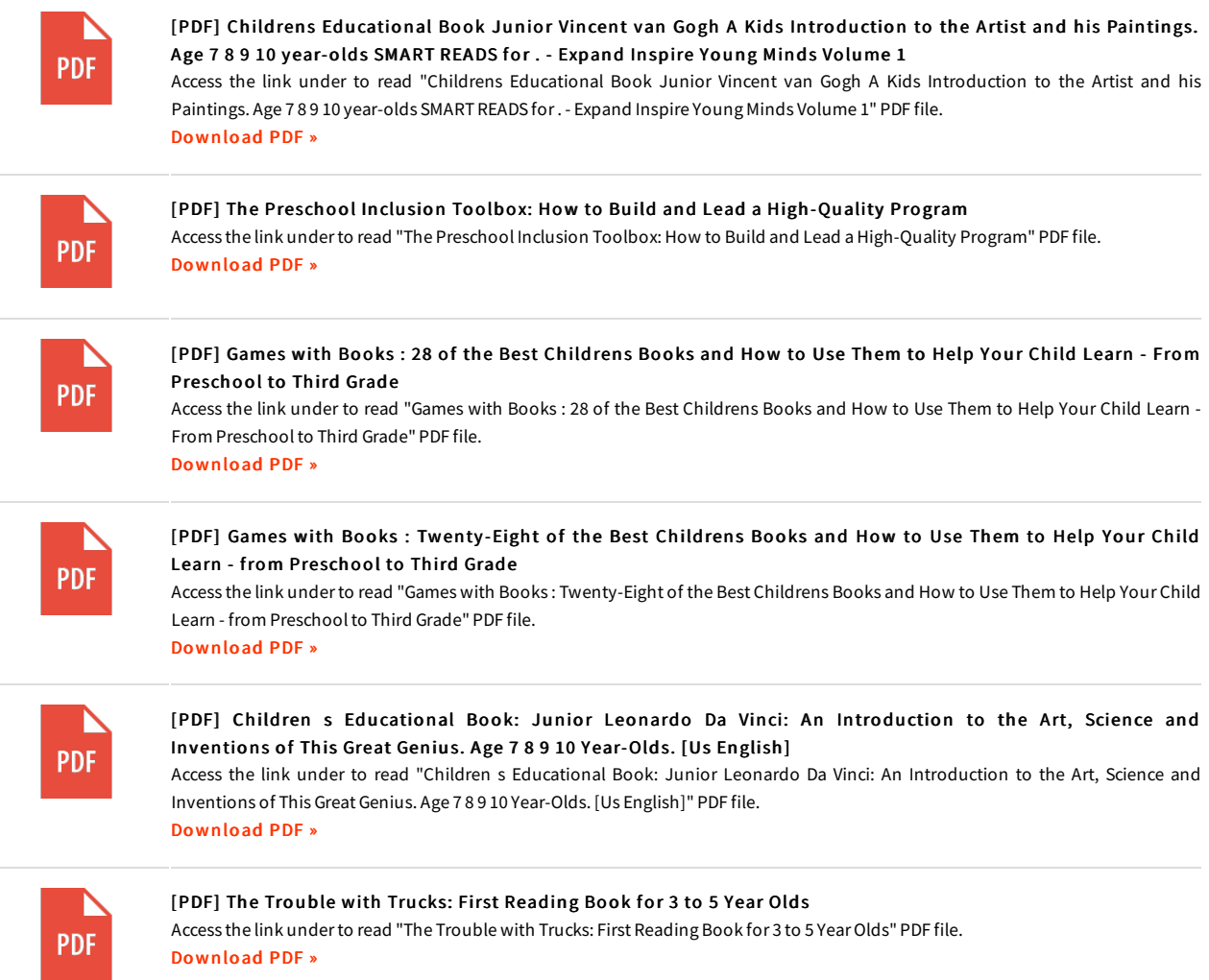